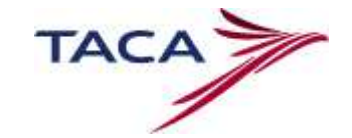

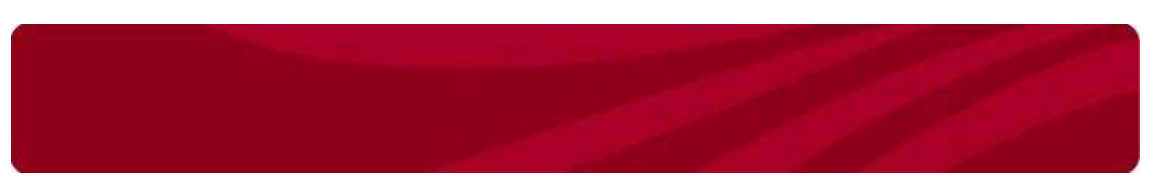

### **Colección de datos para "Secure Flight"**

Debido a nuevas disposiciones de la Administración de Seguridad del Transporte de Estados Unidos (TSA); *TACA solicita que de manera inmediata* se colecten al momento de la creación de una reservación los datos de "secure flight" de todo pasajero viajando desde/hacia Estados Unidos o Canadá

#### **Antecedentes**

`

*El Departamento de Homeland Security* (DHS) ha anunciado el programa de "Secure Flight" el cual reforzará la seguridad aérea comercial doméstica e internacional de los Estados Unidos.

La Administración de Seguridad del Transporte (TSA) requiere la colección de los siguientes datos del programa Secure Flight:

- *Nombre completo del pasajero*, según documentos oficiales de viaje, tales como pasaportes, tarjetas de residencia o licencias de conducir
- *Fecha de Nacimiento*
- *Sexo*

TSA compara esta información contra el "Passenger Watch List" y provee a la aerolínea la autorización de emisión de un pase de abordar

La colección de estos datos es requerida en el momento de creación de una reservación para garantizar al pasajero que su experiencia de ingreso a los Estados Unidos sea transparente.

Este programa incluye todo vuelo arribando, saliendo de Estados Unidos y/o Canadá

#### **Beneficios**

- La aerolínea no podrá emitir un pase de abordar hasta que TSA complete la comparación de datos con el "Passenger Watch List"
- Prevenir el abordaje de pasajeros no aptos para volar
- Identificar anticipadamente pasajeros "Selectee" para promover un chequeo exhaustivo
- Identificar terroristas conocidos
- Facilitar la seguridad del viaje del pasajero

## **Ingreso de información de "Secure Flight**

Los formatos utilizados para la colección de los datos de "Secure Flight" abajo detallados son los que han sido estandarizados y aprobados por IATA:

### **Ingreso de Información en Amadeus**

El formato autorizado para el ingreso de la información minima requerida es el siguiente:

#### **SRR DOCS**

Ejemplo:

#### **SRDOCS TA HK1-----28AUG72-M—RUIZ MERINO-JOSE LUIS/P1**

En donde:

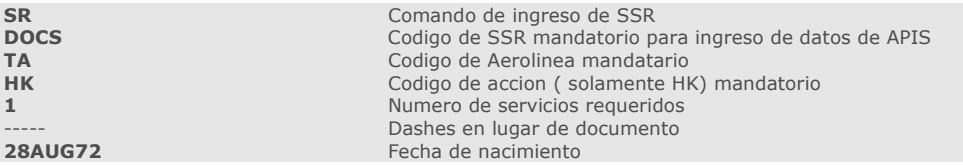

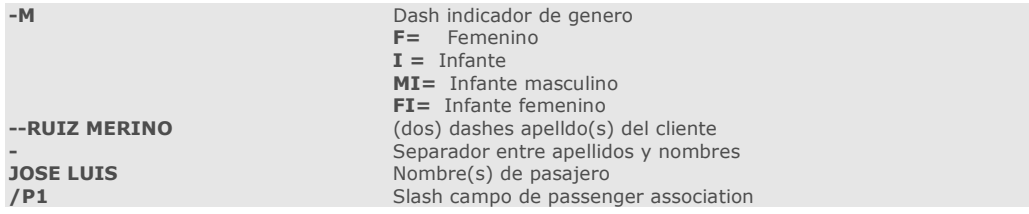

Si en el formato alguno de los datos no es ingresado o se ingresa de manera errónea reflejará el siguiente mensaje: **INVALID TXT DATA** 

Nota*: La entrada lleva dashes no slashes* 

## **Ingreso de Información en Sabre**

El formato aprobado para el ingreso de esta información es el siguiente:

**3DOCS** 

 $\overline{\phantom{a}}$ 

Ejemplo:

# **3DOCS1/DB/28AUG72/M/RUIZ MERINO/JOSE LUIS-1.1**

En donde:

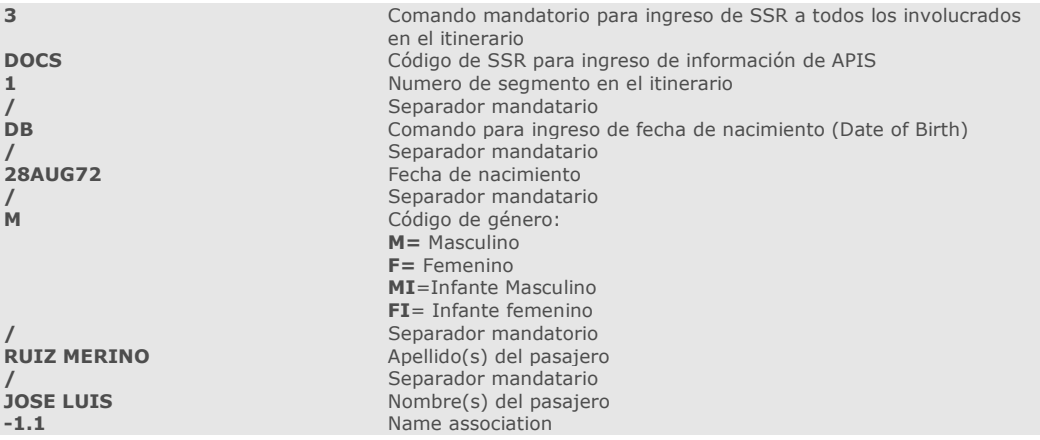

## **Ingreso de Información en Worldspan**

El formato establecido para el ingreso de estos datos en Worldspan es el siguiente:

## **3SSR DOCS**

Ejemplo:

# **3SSRDOCSYYHK1/////12JUL64/M//DAVISON/JAMES/ARTHUR-1.**

En donde:

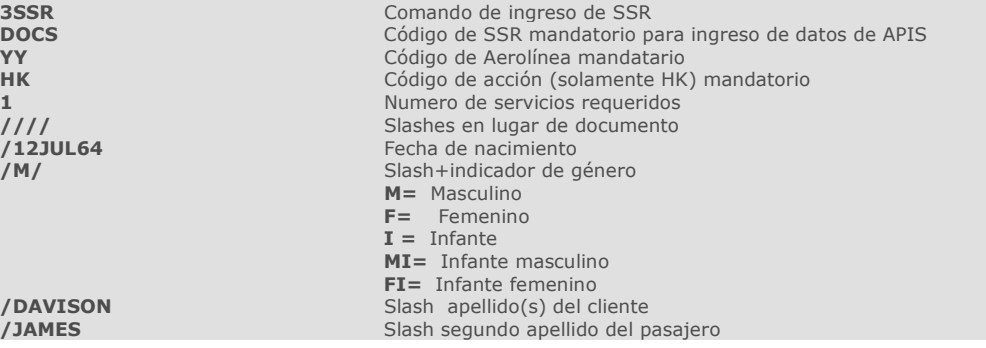

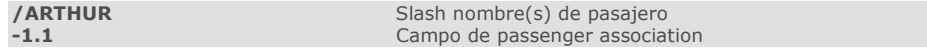

### **Ingreso de Información en Galileo**

El formato establecido para el ingreso de estos datos en Galileo es el siguiente

## **SI.P1/DOCS\***

Ejemplo:

`

## **SI.P1S1/DOCS\*/////12JUL64/M//ERICKSON/JAMES**

En donde:

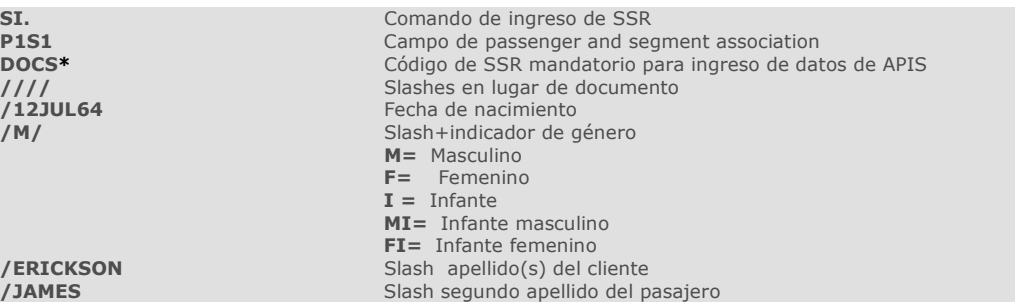

### **Ingreso de Información en Apolo**

El formato establecido para el ingreso de estos datos en Apolo es el siguiente

### **¤:3DOCS**

Ejemplo:

## **¤:3DOCSN1/////12JUL64/M//ERICKSON/JAMES**

En donde:

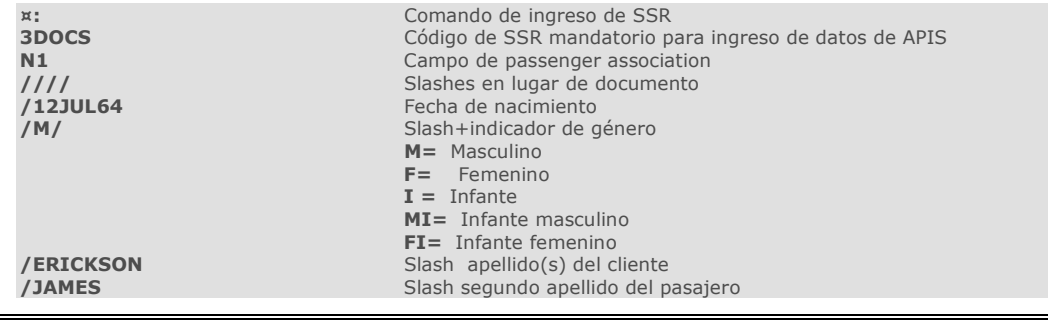

## **Información adicional**

Si el pasajero rehúsa a proporcionar dicha información cuando se este elaborando la reservación, aun así la reservación se debe crear, pero es necesario advertirle al pasajero que puede tener demoras al momento de la documentación en la aerolínea.

Para información adicional sobre las regulaciones de Secure Flight puede visitar:

# http://www.dhs.gov

Les recordamos utilizar los formatos establecidos para el ingreso de los datos de pasajero para la correcta colección y transmisión de los mismos a las entidades respectivas